## How to Design Programs

How to (in Racket):

• represent data

 $\circ$  variants

 $\circ$  trees and lists

• write functions that process the data

See also

**http://www.htdp.org/**

## Running Example: GUIs

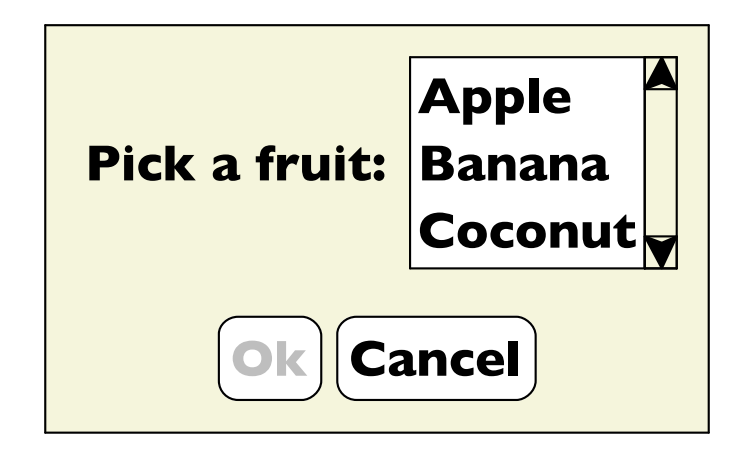

Possible programs:

- Can click?
- Find a label
- Read screen

# Representing GUIs

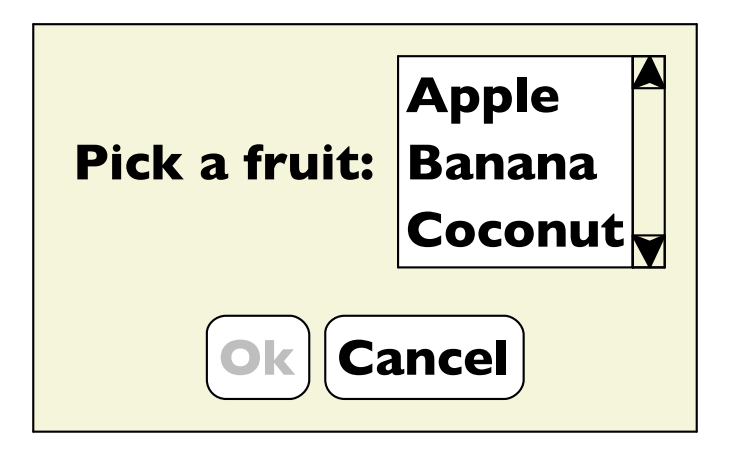

• labels

 $\circ$  a label string

- buttons
	- $\circ$  a label string
	- $\circ$  enabled state
- lists
	- $\circ$  a list of choice strings
	- $\circ$  selected item

```
(define-type GUI
  [label (text string?)]
  [button (text string?)
          (enabled? boolean?)]
  [choice (items (listof string?))
          (selected integer?)])
```
#### Read Screen

```
; read-screen : GUI -> list-of-string
(define (read-screen g)
  (type-case GUI g
    [label (t) (list t)]
    [button (t e?) (list t)]
    [choice (i s) i]))
(test (read-screen (label "Hi"))
      '("Hi"))
(test (read-screen (button "Ok" true))
      '("Ok"))
(test (read-screen (choice '("Apple" "Banana") 0))
      '("Apple" "Banana"))
```
## Assemblings GUIs

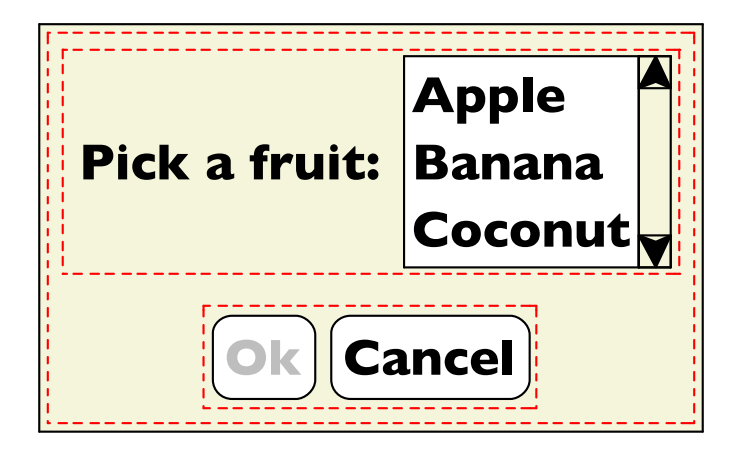

- label
- buttons
- lists
- vertical stacking two sub-GUIs
- horizontal stacking two sub-GUIs

```
(define-type GUI
  [label (text string?)]
  [button (text string?)
          (enabled? boolean?)]
  [choice (items (listof string?))
          (selected integer?)]
  [vertical (top GUI?)
            (bottom GUI?)]
  [horizontal (left GUI?)
              (right GUI?)])
```
## Assemblings GUIs

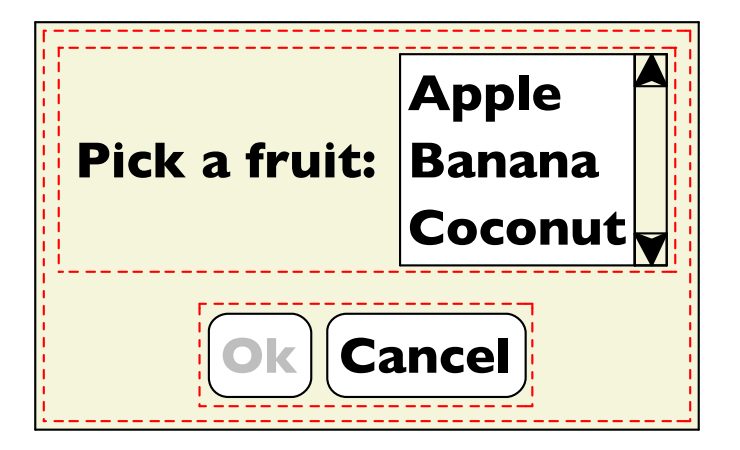

• label

• buttons

- lists
- vertical stacking two sub-GUIs
- horizontal stacking two sub-GUIs

```
(define gui1
  (vertical
   (horizontal
    (label "Pick a fruit:")
    (choice '("Apple" "Banana" "Coconut")
            0))
   (horizontal
    (button "Ok" false)
    (button "Cancel" true))))
```
#### Read Screen

```
; read-screen : GUI -> list-of-string
(define (read-screen g)
  (type-case GUI g
    [label (t) (list t)]
    [button (t e?) (list t)]
    [choice (i s) i]
    [vertical (t b) (append (read-screen t)
                             (read-screen b))]
    [horizontal (l r) (append (read-screen l)
                               (read-screen r))]))
; ... earlier test cases ...
(test gui1
      '("Pick a fruit:"
        "Apple" "Banana" "Coconut"
        "Ok" "Cancel"))
```
#### Function and Data Shapes Match

```
(define-type GUI
         [label (text string?)]
         [button (text string?)
                  (enabled? boolean?)]
         [choice (items (listof string?))
                  (selected integer?)]
         [vertical (top GUI?)
                    (bottom GUI?)]
         [horizontal (left GUI?)
                      (right GUI?)])
(define (read-screen g)
  (type-case GUI g
    [label (t) (list t)]
    [button (t e?) (list t)]
    [choice (i s) i]
    [vertical (t b) (append (read-screen t)
                             (read-screen b))]
    [horizontal (l r) (append (read-screen l)
```
## Design Steps

- Determine the representation
	- **define-type**
- Write examples

#### **test**

- Create a template for the implementation
	- **type-case** plus natural recursion, **check shape!**
- Finish implementation case-by-case
	- $\circ$  usually the interesting part, but good test cases make it less interesting (i.e., easier!)
- Run tests

#### Enable Button

The **name** argument is "along for the ride":

```
; enable-button : GUI string -> GUI
(define (enable-button g name)
  (type-case GUI g
    [label (t) g]
    [button (t e?) (cond
                    [(equal? t name) (button t true)]
                    [else g])]
    [choice (i s) g]
    [vertical (t b) (vertical (enable-button t name)
                              (enable-button b name))]
    [horizontal (l r) (horizontal (enable-button l name)
                                  (enable-button r name))]))
...
(test (enable-button gui1 "Ok")
      (vertical
       (horizontal (label "Pick a fruit:")
                   (choice '("Apple" "Banana" "Coconut") 0))
       (horizontal (button "Ok" true)
                   (button "Cancel" true)))) 18
```
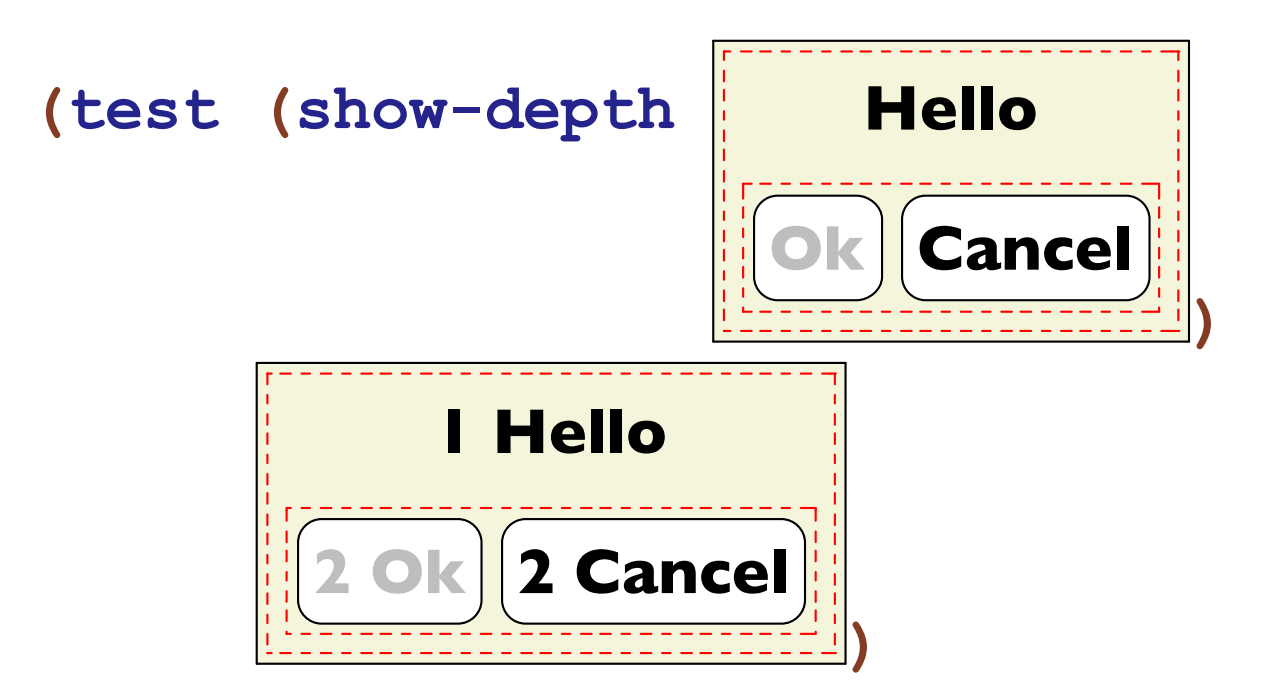

Template:

```
(define (show-depth g)
  (type-case GUI g
    [label (t) ...]
    [button (t e?) ...]
    [choice (i s) ...]
    [vertical (t b) ... (show-depth t)
                    ... (show-depth b) ...]
    [horizontal (l r) ... (show-depth l)
                       ... (show-depth r) ...]))
```
Template:

```
(define (show-depth g)
  (type-case GUI g
    [label (t) ...]
    [button (t e?) ...]
    [choice (i s) ...]
    [vertical (t b) ... (show-depth t)
                    ... (show-depth b) ...]
    [horizontal (l r) ... (show-depth l)
                       ... (show-depth r) ...]))
```

$$
(\text{show-depth } \boxed{\text{Ok}}) \rightarrow \boxed{\text{OK}}
$$

Template:

```
(define (show-depth g)
    (type-case GUI g
      [label (t) ...]
      [button (t e?) ...]
      [choice (i s) ...]
      [vertical (t b) ... (show-depth t)
                            ... (show-depth b) ...]
       [horizontal (l r) ... (show-depth l)
                               ... (show-depth r) ...]))
(\text{show-depth } || \text{Ok}) (\text{cancel } \rightarrow ... | \text{0 ok}) ... (\text{0 ok}) \ldots (\text{0 Conv-depth})
```
Template:

```
(define (show-depth g)
  (type-case GUI g
    [label (t) ...]
    [button (t e?) ...]
    [choice (i s) ...]
    [vertical (t b) ... (show-depth t)
                    ... (show-depth b) ...]
    [horizontal (l r) ... (show-depth l)
                       ... (show-depth r) ...]))
```
recursion results don't have the right labels...

The **n** argument is an *accumulator*:

```
; show-depth-at : GUI num -> GUI
(define (show-depth-at g n)
  (type-case GUI g
    [label (t) (label (prefix n t))]
    [button (t e?) (button (prefix n t) e?)]
    [choice (i s) g]
    [vertical (t b) (vertical (show-depth-at t (+ n 1))
                               (show-depth-at b (+ n 1)))]
    [horizontal (l r) (horizontal (show-depth-at l (+ n 1))
                                   (show-depth-at r (+ n 1)))]))
```

```
; show-depth : GUI -> GUI
(define (show-depth g)
  (show-depth-at g 0))
```
Sometimes you can use **map**, **ormap**, **for/list**, etc.

```
; has-label? : list-of-string string -> bool
(define (has-label? l s)
  (ormap (lambda (e) (string=? e s)) l))
(test (has-label? empty "Banana") false)
(test (has-label? '("Apple" "Banana") "Banana")
      true)
```
Sometimes you can use **map**, **ormap**, **for/list**, etc.

```
; has-label? : list-of-string string -> bool
(define (has-label? l s)
  (ormap (lambda (e) (string=? e s)) l))
```

```
(test (has-label? empty "Banana") false)
(test (has-label? '("Apple" "Banana") "Banana")
     true)
```
Otherwise, the general design process works for programs on lists using the following data definition:

- **; A list-of-string is either**
- **; - empty**
- **; - (cons string list-of-string)**

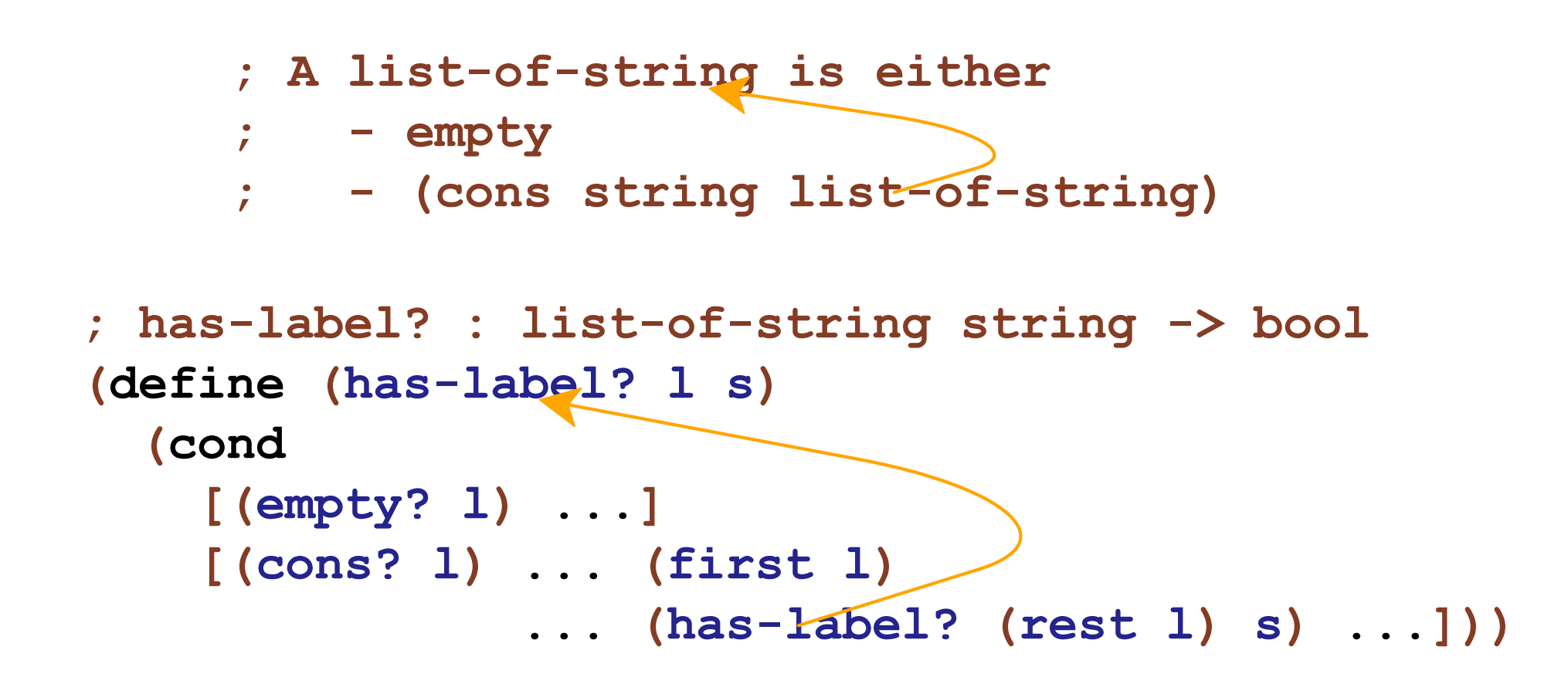

```
; A list-of-string is either
     ; - empty
     ; - (cons string list-of-string)
; has-label? : list-of-string string -> bool
(define (has-label? l s)
  (cond
    [(empty? l) false]
    [(cons? l) (or (string=? (first l) s)
                   (has-label? (rest l) s))]))
```